## Readme SE 4154

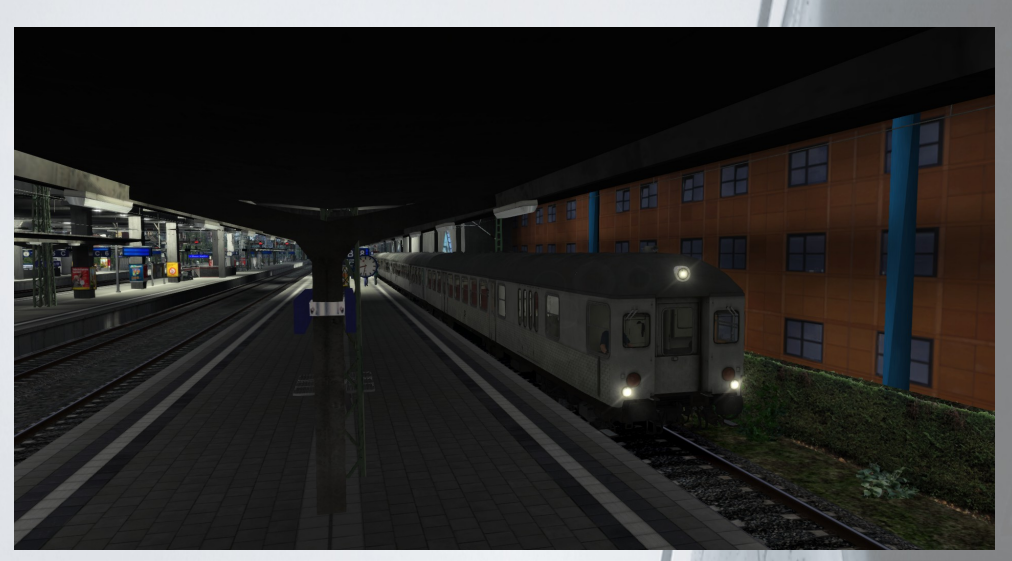

Ihr startet in Köblitz und fahrt über Altenburg nach Hosvenn. Ihr fahrt in einen Szenario, was im Jahre 1982 angelehnt ist, mit einem Hasenkasten und im KI Verkehr eher typischere Zugverbände, die auch damals unterwegs waren. Da ich noch nicht sooo viel Content aus der Zeit besitze.

Es handelt sich um einen fiktiven Fahrplan.

Leider konnte ich die Schilder bisher nicht austauschen, das evtl. Die Atmosphäre besser passen würde, in den Bahnhöfen. Evtl. Wird das in einem Update dann nach gereicht.

Viel Spaß und Erfolg an mein Szenario.

## LG Tilmann

Die \*.rwp Datei wird mittels Utilities.exe im Train Simulator 20XX installiert.

## Was an Payware benötigt wird:

Aerosoft / Railtraction usw Köblitzer Berland reloaded Vers3 <https://www.railtraction.eu/train-simulator/routes-scenarios/routes/aerosoft-route-koeblitzer-mountain.html>

vR BR E41 EL Grün / Blau + Bdnf <https://virtual-railroads.de/de/zug-pakete-el/87-db-br141-bdnf-expertline.html>

vR Gbs 254: <https://virtual-railroads.de/de/gueterwagen/88-gbs-254.html>

vR BR E10 EL Blau: <https://virtual-railroads.de/de/elloks-el/53-db-e10-bf-expertline.html>

vR BR 103 TEE Rheingold: <https://virtual-railroads.de/de/zug-pakete-el/28-db-br103-tee-expertline.html>

vR BR 151 Grün: <https://virtual-railroads.de/de/elloks-el/57-db-br151-altgruen-expertline.html>

RSSLO Schienenbus – ÖBB 5081 <http://www.rsslo.com/product/obb-5081/>

DTG 361 http://store.steampowered.com/app/325994/Train\_Simulator\_DB\_BR\_361\_Loco\_AddOn

DTG / vR DB Freight 1970 Add on https://store.steampowered.com/search/?snr=1\_239\_4\_\_12&term=SB+freight+1970

DTG / vR E18 Loco Add on [https://store.steampowered.com/search/?snr=1\\_239\\_4\\_\\_12&term=E18](https://store.steampowered.com/search/?snr=1_239_4__12&term=E18)

DTG RuhrSiegLinie oder ELAP [https://store.steampowered.com/app/208304/Train\\_Simulator\\_RuhrSieg\\_Route\\_AddOn/](https://store.steampowered.com/app/208304/Train_Simulator_RuhrSieg_Route_AddOn/) oder [https://store.steampowered.com/app/208300/Train\\_Simulator\\_European\\_Loco\\_\\_Asset\\_Pack/](https://store.steampowered.com/app/208300/Train_Simulator_European_Loco__Asset_Pack/)

TTB Szenario Pack 2 [https://www.trainteam.berlin/produkte\\_szp02](https://www.trainteam.berlin/produkte_szp02)

## Was an Freeware benötigt wird:

Repaint 361 ICE Altbau: https://www.railsimulator.net/wsif/index.php/Entry/479-BR361-V60-Enhanced-Pack/

3D Zug Bage Wagen: [https://www.3dzug.de/shop\\_content.php?coID=210](https://www.3dzug.de/shop_content.php?coID=210)

Schienenbus / VT98 DB Repaint vom ÖBB 5081: <https://rail-sim.de/forum/wsif/index.php/Entry/1869-RSSLO-Schienenbus-DB-VT-98-Repaint/#description>

TTB Bonus Pack [https://www.trainteam.berlin/index.php?seite=downloads&code=show\\_file&id\\_cat=39&id=84&cat\\_name=Bonuspacks](https://www.trainteam.berlin/index.php?seite=downloads&code=show_file&id_cat=39&id=84&cat_name=Bonuspacks)

SAD Altenburg Wildau V 3.12 <https://www.railsimulator.net/wsif/index.php/Entry/389-Altenburg-Wildau-v-3-12/>